## 2010 6

PDF and the set of the set of the set of the set of the set of the set of the set of the set of the set of the

https://www.100test.com/kao\_ti2020/646/2021\_2022\_\_E5\_B1\_B1\_ E4\_B8\_9C\_E5\_A4\_A7\_E5\_c83\_646116.htm 2010 6 2010 6

 $319$ 

6 19 9 00-11 20 6 19 9 00-11 15 6 19 3:00- 5:20 准确、完整,否则,报名无效): 1.网上报名: 3月19日至3 29 08 2. 3 30 1:30 考试大 3.网上信息确认:3月31日早08时-4月5日晚20时止。 4.

4 1 09 30 16 30

科学生 1、09级七年制、英语二、三级班、08级及以上未通 CET4 CET4 3 29 08 00-09 00 2 CET4 CET4 3 CET4  $425$  425  $CET6$  (1  $1\quad 3$ 

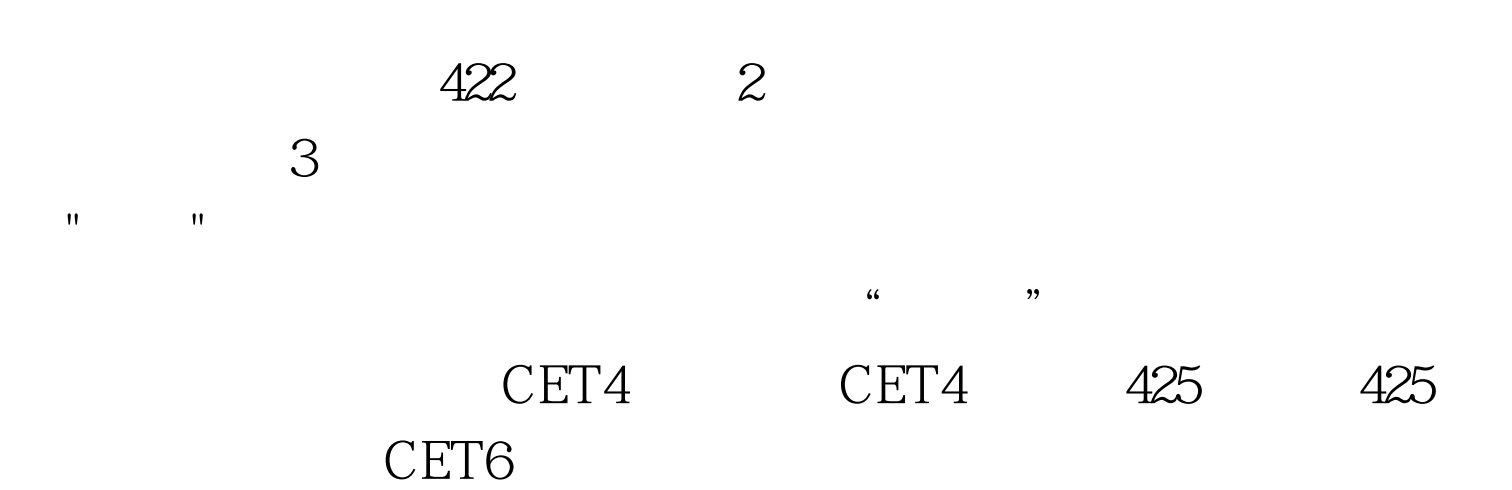

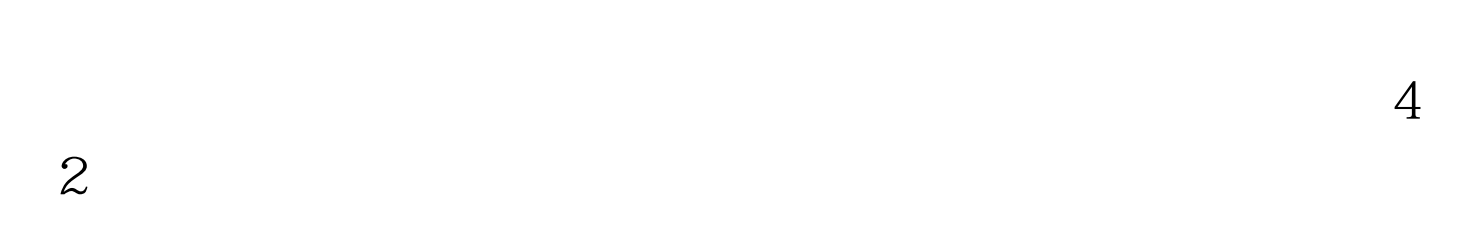

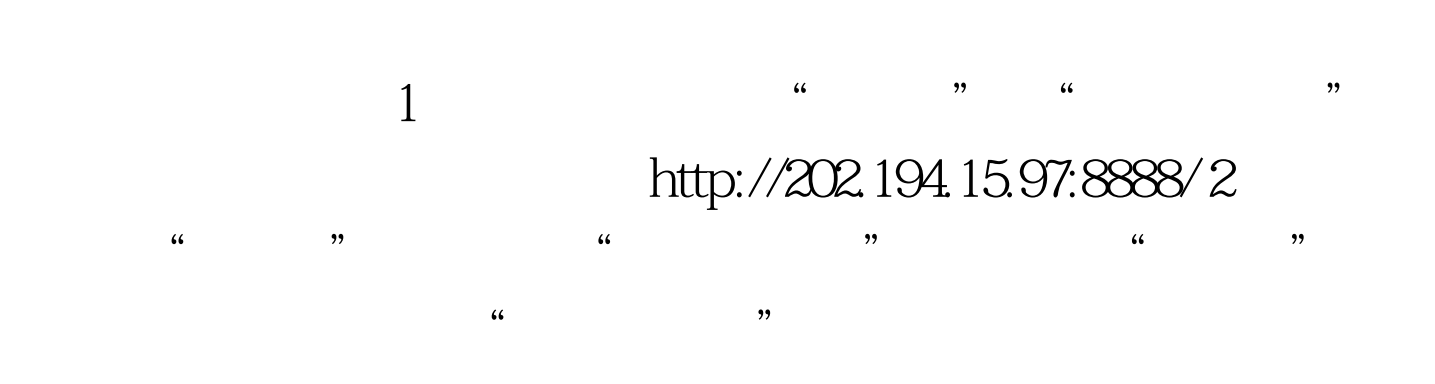

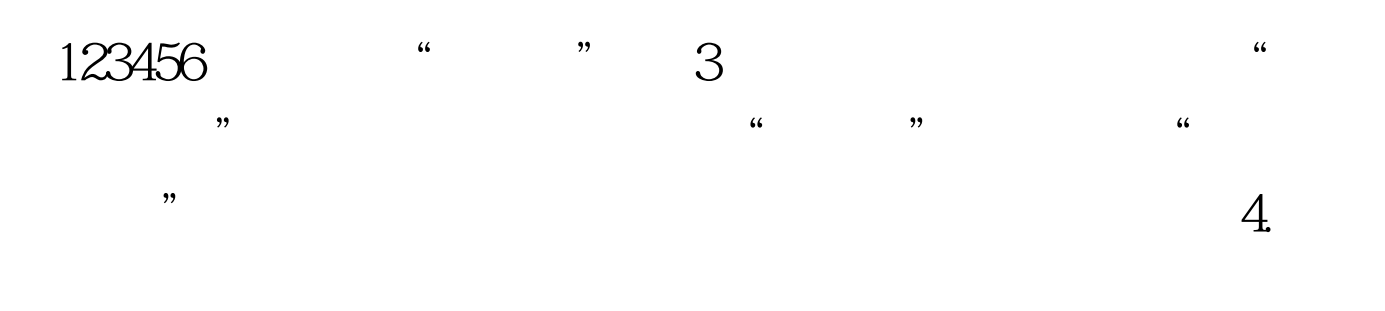

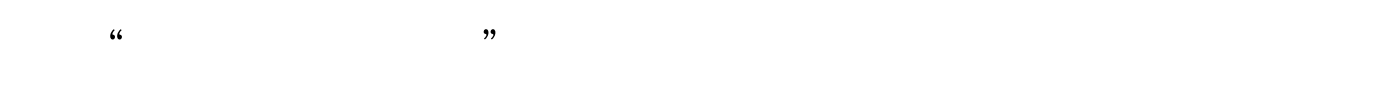

学生的校园卡中扣除报名费32元。请报名学生在3月30日13:30

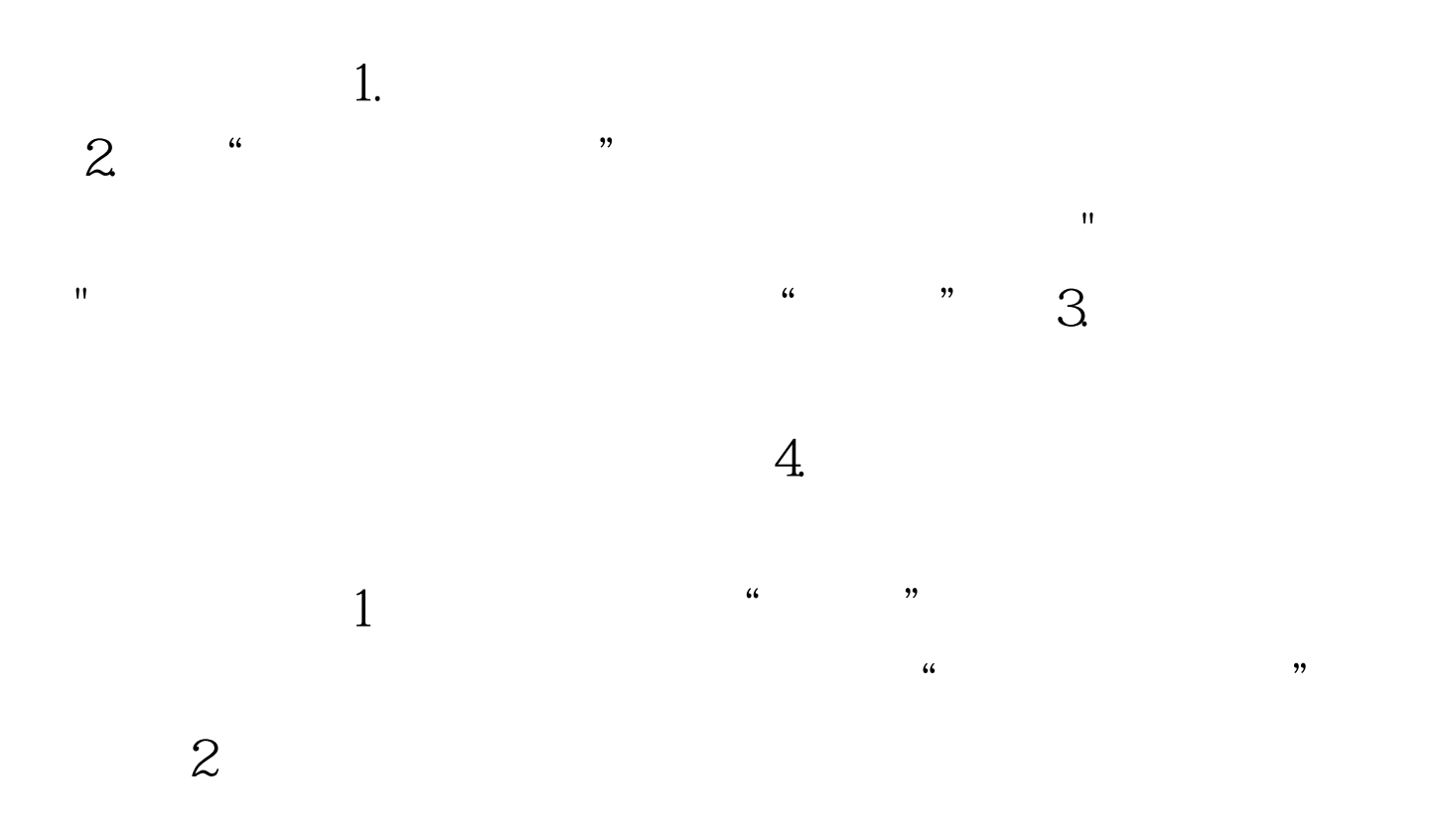

2010 3

## 19 100Test www.100test.com